## **Code Generation Generation**

- **Syntax Directed translation: Attribute** *code* **vs Side Effects Effects**
- The intermediate language: 3AC
- Code Generation for non control transfer code

# **An Intermediate Intermediate Language Language 3-address 3-address code - 3AC**

**1. (assignment) 1. (assignment)**

$$
x := y \text{ op } z
$$

$$
x := op z
$$

S =  $\langle S\rangle$ SM >  $\vert \cdot \vert \cdot \rangle$  -  $\vert x = S\rho(x)$ S l- r(y)  $\rightarrow$  ry= S<sub>M</sub>(S $\rho$ (y)) S  $\vert$ - r(z) -> rz  $\lbrack - [op](ry, rz)=v$  $\overline{S}$  |- x:=y op z ->  $S[lx/v]$ =  $S_M(lx)$ <-v

 $x:=y$ **2. (copy) 2. (copy)**

$$
\begin{array}{c|c}\nS & \text{I}-\text{loc}(x) & \text{-}> \text{I}x \\
S & \text{I}-\text{r}(z) & \text{-}> \text{r}z \\
\hline\nS & \text{I}-x := y & \text{-}> S[\text{lx/ry}]\n\end{array}
$$

#### **3. (location names - values) 3. (location names - values)**

*newtemp*- a meta operator for fresh location names, e.g. newtemp:=-newtemp values - scalar values of the meta prefixed by  $\#$ , e.g. newtemp:= $\#3$ +newtemp

## **3-address code/2 3-address code/2**

### **4. (uncoditioned jump)**

| <b>uncoditioned jump</b> | $S \mid \text{code}(l) \rightarrow P = Sp(l)$ |
|--------------------------|-----------------------------------------------|
| <b>goto</b>              | $S \mid P \rightarrow S'$                     |
| <b>S</b>                 | <b>goto}(l) \mid Ps \rightarrow S'</b>        |

### **5. (conditioned jump) 5. (conditioned**

If x opr y goto l

S l- code(l) 
$$
\rightarrow
$$
 P  
\nS l- r(x)  $\rightarrow$  rx  
\nS l- r(y)  $\rightarrow$  ry  
\nl- [opr](rx, ry)=false  
\nS l- Ps  $\rightarrow$  S'  
\nS l- if x opr y go to l ll Ps  $\rightarrow$  S'

 $\Omega$ 

## **3-address code/3 3-address code/3**

### **6. (i-structure) (i-structure)**

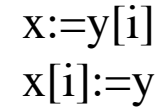

S  $\log(x)$  ->  $\log(x)$ S  $\log(y)$  -> ly S  $\vert$ - r(i) -> ri  $l$ - ly+ri = add S  $\ensuremath{\mathsf{I}}$ -SM(add) -> lv S  $|-x:=y[i] \rightarrow S_M(1x) < -1v$ 

**complete with the other statement complete with the other statement**

## **3-address code/4 3-address code/4**

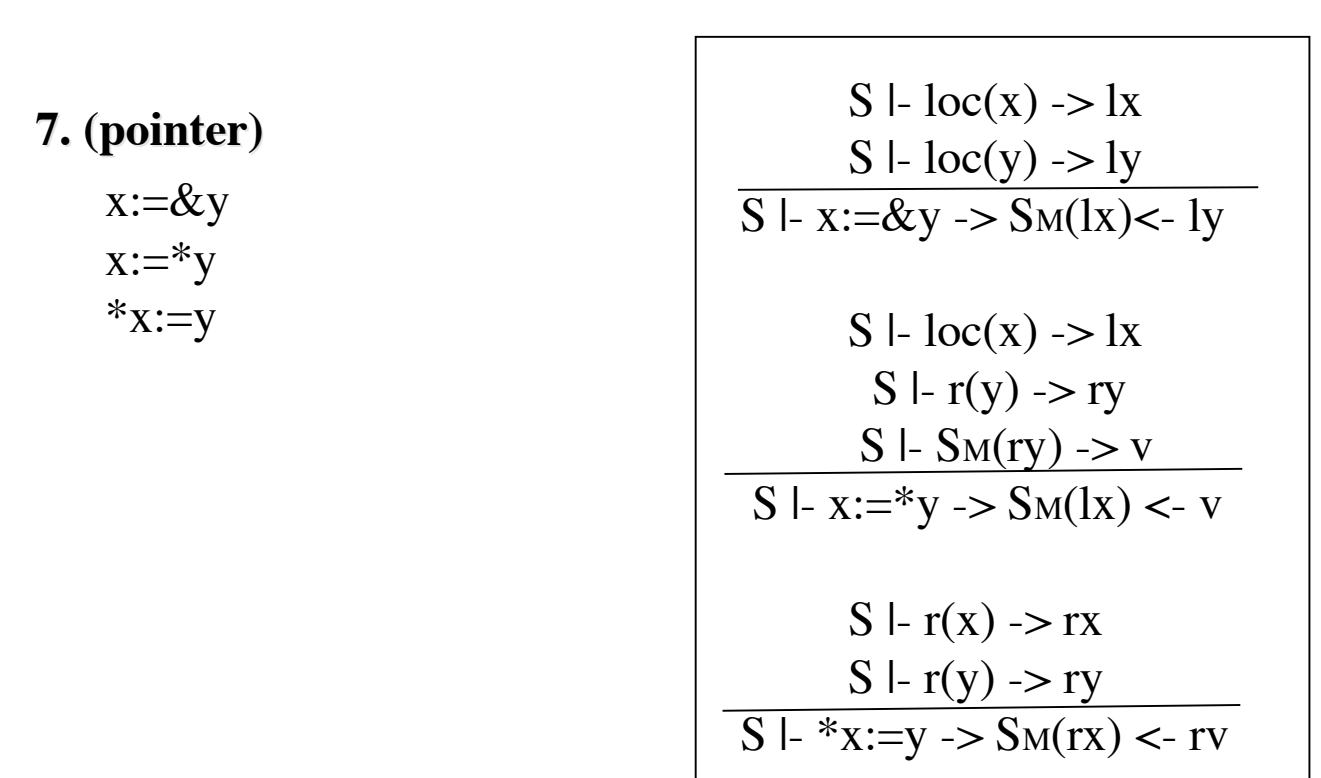

**where:**

- $\text{Sm}(l/r) = \text{Sm}(l)$  <-r = updade of cell l with value r
- **-** . = location of the current statement of the program
- **-**  $\parallel$  = code concatenation (sequencing)

## **3-address code/5 3-address code/5**

### **8. (P-call)**

param x1 param x2 … param xn call p n

S l- r(x) 
$$
> rx
$$
  
\nS l- param x  $> SM(.) < -rx$   
\nS l- code(p)  $> P$   
\nS l- P  $> S', v$   
\n $\xrightarrow{ l- Ps \Rightarrow S''}$   
\nS l- call p n l lPs  $> S''$ 

return v

**9. (call-ret)**  $\overline{S}$  |- return v || ps ->  $S$ , v

-The caller puts the arguments before the invocation and waits for a result in the word that is located immediately, following the invocation

-The callee has a copy of the arguments immediately before its first statement

-The return from the callee, puts the result immediately below the caller invocation statement

-The store is updated accordingly: $SM'|_v$  is  $SM'$  where the word following invocation is set to v

# **3-address code/6 3-address code/6 caller- caller-callee**

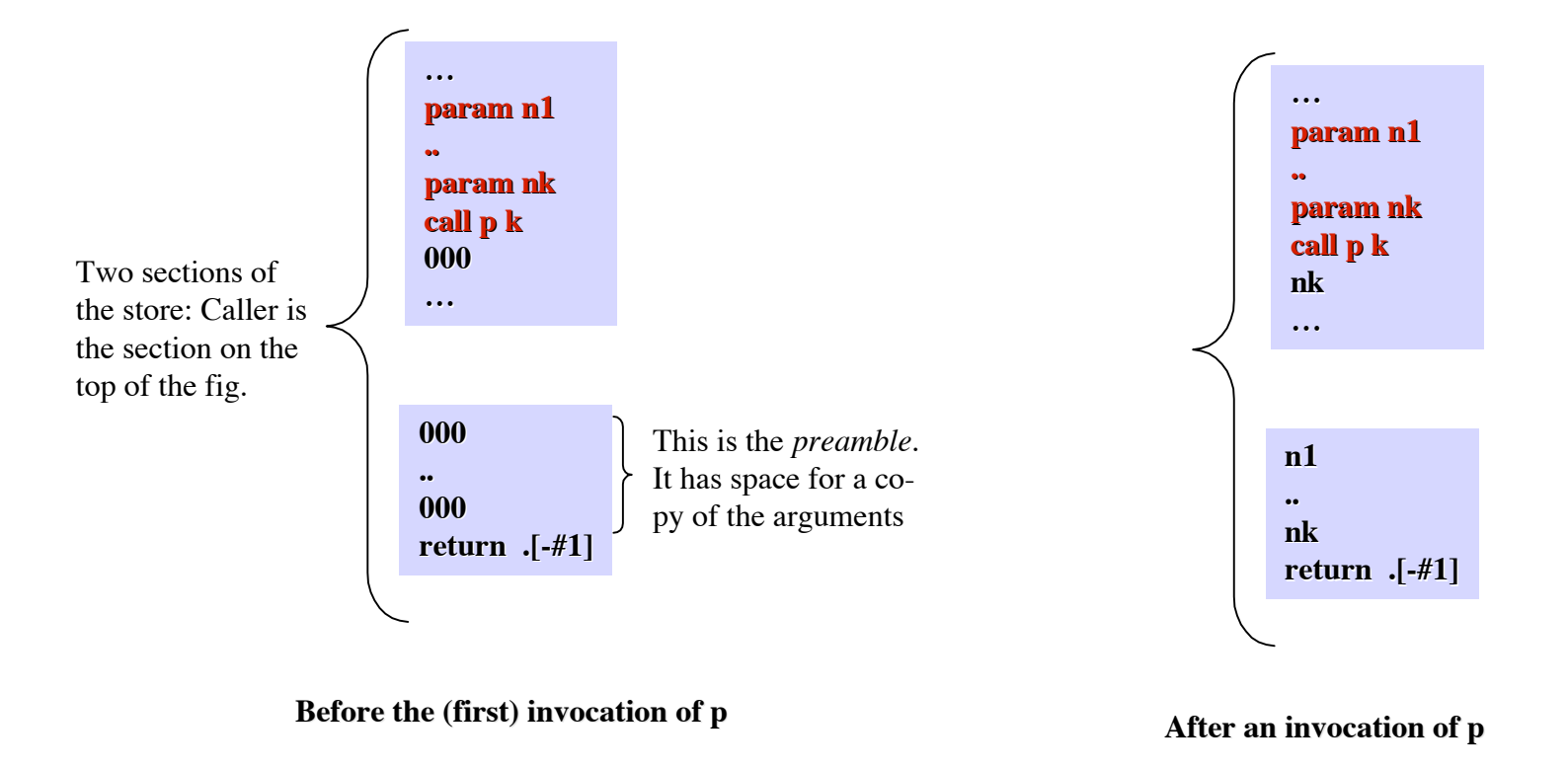

Complete by giving a text that says what procedured p is supposed to compute.

# **3-address 3-address code Defining a procedure for Factorial**

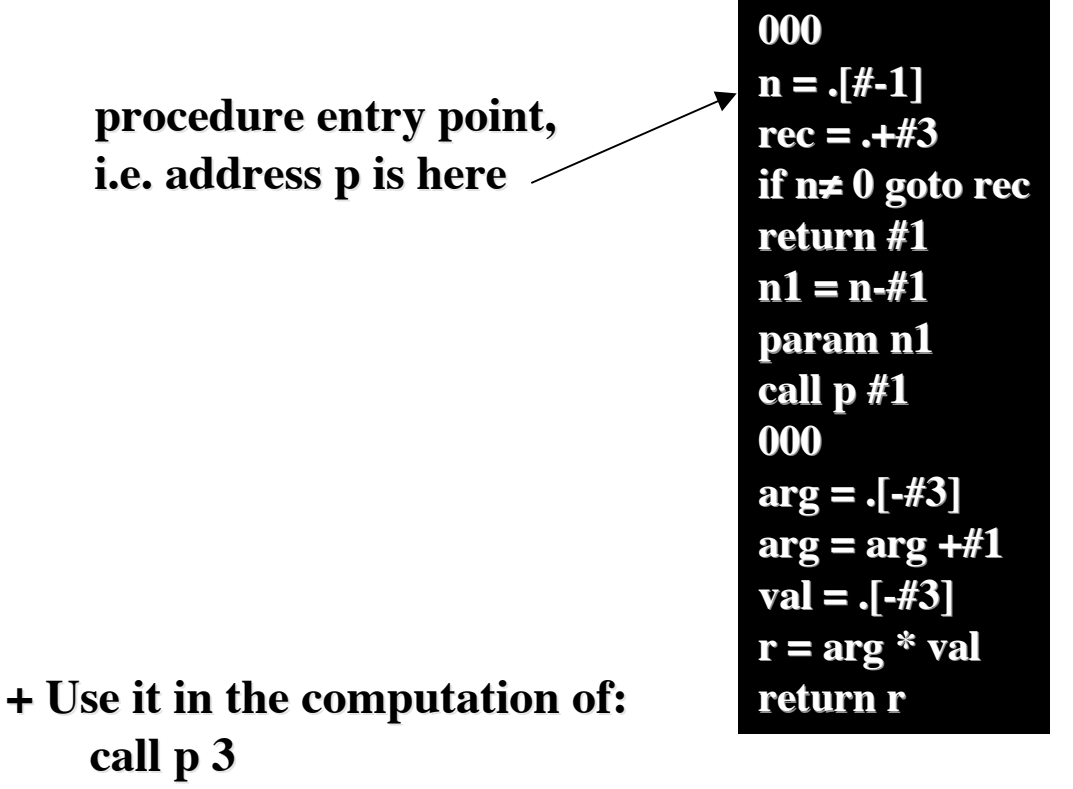

 **where p is the address of the first statement; where p is the address of the first statement;**

**+ Show the "activation records" (that the machine executor + Show the "activation records" (that the machine executor** of 3AC is supposed to use) generated by the computation

# **Translation of Expressions in 3-address 3-address code (compositional) (compositional)**

 $x+y*3$  *is translated into*:  $t1:= y$ . loc  $[*]$  #3  $t2:= x.\text{loc } [+] t1$ 

#### **where**:

t1 and  $t2 = 3AC$  locations .loc = attribute for 3AC locations [op] is the 3AC operation that corresponds to p

#### **How does it to do it ?**

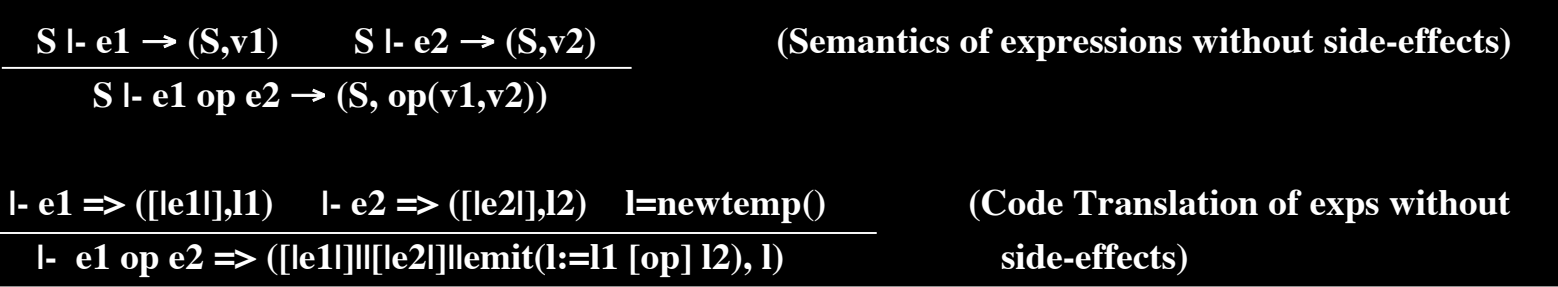

#### **Meta**:

*newtemp*:  $\rightarrow$  **loc** -It is executed at compile time and furnishes a fresh 3AC location *emit*: string -> void -It is executed at compile time and updates the output code file (called emit-file)  **by inserting inserting, as the last line, the 3AC command, if any, whose textual textual represen tation is the argument of emit.** 

# **Translation Translation of Expressions Expressions in 3-address 3-address code - 2**

### **Attributes Attributes:**

*loc*:- location where the execution of the translated code, in the given state, will put the value of expression, in suc a state

 -synthesized of any grammatical deriving expressions, or parts of them {E,E',F,F',T,num,ide} Side-effect: the translated code is put in the emit-file

```
[15]E::= F \{E':in = F.\text{loc:}\}E' {E.loc:= E'.loc;}
[16]E'1::= op-l F {l:=newtemp; emit(l":="E' emit(l":="E'1
.in [op-l] F.loc); F.loc); E'2
.in:=l;} .in:=l;}
{\bf E'}_2 \{ {\bf E'}_1 . {\bf loc} := {\bf E'}_2 . {\bf loc} \}[17]E'::= ε {E'.loc = E'.in}
[18]F::= T \{... \} F' {…}
[19]F'::= op-h T {…}
            F' {…}
[20]F'::= ε {…}
[21]T::= num \{T.loc = num.loc\}[22]T::= ide \{T.loc = ide.loc\}[23]T::= ( E ) \{T.\text{loc} = \text{E}.\text{loc}\}
```